# **ANÁLISE COMPARATIVA ENTRE INFORMAÇÕES MORFOMÉTRICAS OBTIDAS POR MÉTODOS CONVENCIONAIS E POR MÉTODOS DIGITAIS**

## *JOSÉ FLÁVIO MORAIS CASTRO\**

#### **Resumo**

Este trabalho analisa, comparativamente, informações morfométricas obtidas por procedimentos convencionais e por procedimentos digitais; em particular, declividade e orientação de vertentes. Para a aplicação dos procedimentos convencionais, são utilizados métodos da Cartografia Sistemática; e, para os procedimentos digitais são utilizados os recursos de um SIG. Os mapeamentos elaborados, a partir da aplicação dos dois métodos, mostrou que ambos apresentam bom nível de precisão; contudo, o mapeamento realizado pelo método digital mostou-se mais rápido e com maior riqueza de detalhamento das informações nas escalas trabalhadas.

**Palavras-chave:** Morfometria (Declividade e Orientação de Vertentes); Método Convencional; Método Digital; Análise Comparativa; Sistema de Informação Geográfica (SIG).

#### **Abstract**

### **Comparative Analysis Between Morphometric Informations Obtained Through Conventional and Digital Methods**

This paper makes a comparative analysis of morphometric informations obtained by conventional and digital procedures, specially slope and aspect. The conventional procedure was done using systematic cartographic methods. The digital procedure was done using GIS resources. The resulting maps presented a satisfactory precision, but the digital mapping showed more detailed information, obtained in a faster way in the scale adapted.

**Key-words:** Morphometric (Slope and Aspect); Conventional Method; Digital Method; Comparative Analise; Geographic Information System (GIS).

<sup>\*</sup> Departamento de Cartografia e Análise da Informação Geográfica/IGCE/UNESP - Rio Claro

## **1. INTRODUÇÃO**

A crescente utilização de Sistemas de Informação Geográfica (**SIG's**) em estudos de naturezas distintas, dentre eles a morfometria, tem mostrado a necessidade de análise comparativa entre produtos cartográficos gerados pela técnica dos **SIG's** e aqueles produzidos por métodos convencionais; em função dos recursos e da eficiência oferecida pela informática.

Sabe-se que o mapa de morfometria derivado da cartografia convencional requer um trabalho exaustivo em sua elaboração. A perspectiva digital, com a altimetria devidamente georeferenciada, permite a obtenção de informações morfométricas com a rapidez permitida pelo equipamento computacional e suas características de processamento.

Este estudo tem por objetivo analisar, comparativamente, informações morfométricas (em particular, declividade e orientação de vertentes) obtidas por métodos convencionais e por métodos digitais.

## **2. PROCEDIMENTO METODOLÓGICO**

Para a construção do Mapa de Declividades por métodos convencionais, utiliza-se o encaminhamento proposto por DE BIASI (1970, 1992). O método consiste no estabelecimento de porcentagens de declividades, a partir da relação entre o desnível de duas ou mais curvas de nível e o espaçamento entre as curvas consideradas, da seguinte forma:

$$
D = \frac{n}{E} \times K
$$

onde:

 $D =$  declividade

- n = diferença de nível entre dois pontos ou a equidistância das curvas de nível da carta
- $E =$  espaçamento ou distância horizontal entre dois pontos
- K = constante  $100\%$  e/ou 57,3 (1)

<sup>(1)</sup> Normalmente trabalha-se com intervalos de classe de declividade em porcentagens. Para se trabalhar com intervalos em graus, DE BIASI (*op. cit.*) estipulou uma constante de 57,3 que corresponde à transformação de um radiano (57º17'44") em segundos de graus (206.264") divididos por 360º.

Os intervalos de classes são plotados em um "ábaco" (Figura 1A). Na sua construção, toma-se um segmento de reta com aproximadamente dez centímetros de comprimento e levanta-se, em um ponto situado no centro do mesmo, uma perpendicular AB com um centímetro de comprimento. Se um centímetro for igual a 100 metros no terreno, corresponderá a 10% de declividade; desta forma, quanto maior o distanciamento entre as curvas de nível sucessivas menor será a declividade. Levantando-se, portanto, uma perpendicular CD com 2 centímetros (no terreno seriam 200 metros) esta corresponderá a 5% de declividade.

Na utilização do ábaco deve-se deslocá-lo entre duas curvas de nível, fazendo-se com que a direção das perpendiculares do mesmo coincidam com a distância entre as curvas de nível determinando, entre as secantes, o intervalo de classe de declividade (Figura 1B).

Para a construção do Mapa de Orientação de Vertentes deve-se, segundo DE BIASI *et al.* (1977), a partir de uma Carta Topográfica que contenha um sistema de quadrículas orientadas segundo o eixo N - S da carta, locar pontos que servem como base no estabelecimento dos segmentos de vertentes.

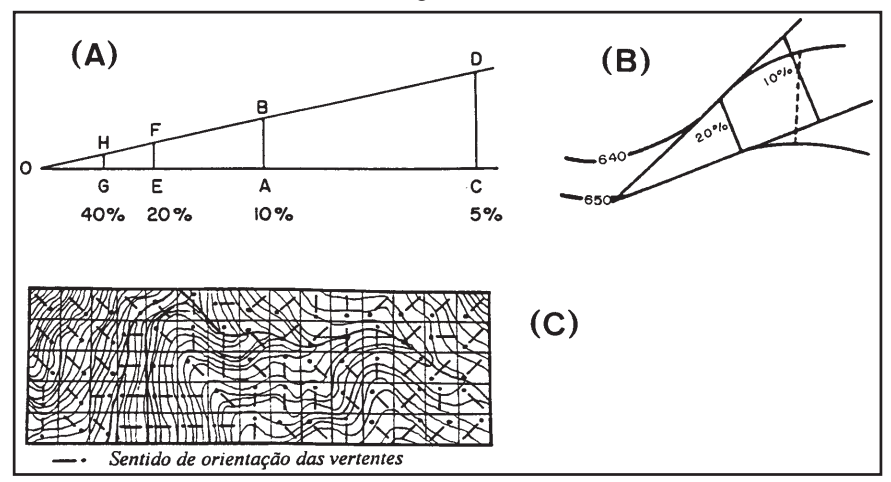

Figura 1 - (A) Modelo esquemático do ábaco, segundo DE BIASI (1970); (B) Modelo de utilização do ábaco entre duas curvas de nível; (C) Método de obtenção dos segmentos de vertentes, segundo OGAWA *et al.* (1983)

Na locação de pontos, OGAWA *et al.* (1983) propõem que, a partir de uma malha quadrada, pode-se obter a orientação perpendicular à média das curvas de nível (Figura 1C).

Observando-se o comportamento das curvas de nível de cada quadrícula, pode-se determinar a orientação predominante, representada graficamente por uma seta, cujo sentido indica a orientação média; as áreas planas representam a posição zenital.

Outros métodos existem na locação de pontos de exposição de vertentes, podendo-se mencionar o método de DE BIASI *et al.* (1977) que se baseia em um gabarito octogonal transparente, sendo a orientação dos setores dada por duas diagonais do referido gabarito, coincidentes com o eixo de orientação dos pontos cardeais.

Para a aplicação do método digital, utiliza-se dos recursos dos Sistemas de Informação Geográfica (SIG's). Segundo MARBLE (1990), um SIG deve conter quatro funções estabelecidas; subsistemas de: entrada; armazenamento e recuperação; manipulação e análise; e, representação de dados.

A fonte de dados mais utilizada em SIG's são mapas. Nestes documentos, as referências espaciais manifestam-se na forma de ponto, linha e área. Tais manifestações são representadas por "técnicas de geocodificação" (RODRIGUES, 1990), que podem ser agrupadas segundo duas classes: representações vetoriais e representações raster (ou matriciais, varredura).

Nas representações vetoriais os pontos, linhas e áreas são associados a pontos, linhas poligonais e polígonos respectivamente; para cada ponto destas representações associa-se um par de coordenadas (x,y) - (Figura 2A).

Nas representações raster, a referência espacial é constituida por códigos de localização de células em uma malha sobre a qual incidem pontos, linhas e áreas na forma de uma matriz binária (Figura 2B).

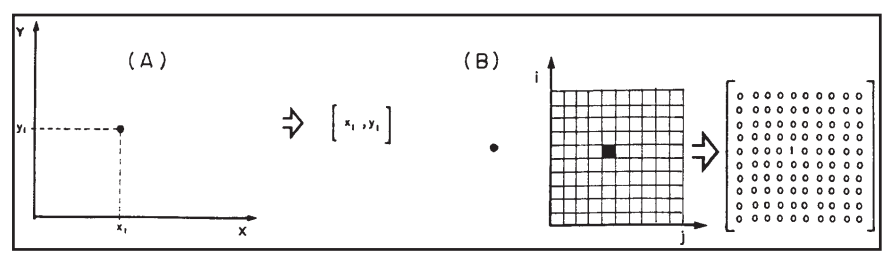

Figura 2 - (A) Representação vetorial de um ponto através de coordenadas cartesianas; (b) Representação raster de um ponto através de uma malha quadrada, a partir de uma matriz binária; segundo RODRIGUES (1990)

Dentre as diversas técnicas de manipulação de dados e de análise espacial baseadas em SIG's, destacam-se os Modelos Digitais do Terreno (MDT's); também denominados Modelos Digitais de Elevação (MDE's) ou Modelos Numéricos do Terreno (MNT's).

Um MDT pode ser definido, segundo TEIXEIRA & MORETTI (1991), como sendo a representação do relevo através de coordenadas cartesianas (x, y, z), que caracterizam um ponto de acordo com sua localização espacial e sua altimetria.

Estes modelos permitem a geração de informações derivadas, como por exemplo: perfis do terreno, sombreamento sintético, modelos tridimensionais (3D), mapas hipsométricos, mapas de declividade, mapas de orientação de vertentes, entre outros produtos.

Análises mais detalhadas sobre aplicações e potencialidades de MDT's na geração de informações morfométricas, podem ser obtidas em: BURROUGH (1986); MORETTI, KOFFLER & TEIXEIRA (1989); CINTRA (1990); MARBLE (1990); RODRIGUES (1990); SILVA, DE BIASI & FLORES (1990); HERZ, CASTRO & BONETTI FILHO (1991); TEIXEIRA & MORETTI (1991); SILVA & DE BIASI (1992); TEIXEIRA & GERARDI (1992); TEIXEIRA, MORETTI & CHRISTOFOLETTI (1992); e, CASTRO (1993).

No caso específico do SGI/INPE, o processamento de declividades e orientação de vertentes é realizado (segundo o manual do usuário do sistema) a partir do algoritmo desenvolvido por Paul Ritter.

O algoritmo, (RITTER, 1987), consiste do cálculo de declividade e orientação de vertentes para cada pixel (ou célula) de uma imagem que possua valor de elevação associado, através de fórmulas derivadas do cálculo vetorial, da seguinte forma:

$$
n = (e1 - e3, e4 - e2, 2d)
$$

onde:

 $n =$  vetor normal:

en= valores de elevação dos pixels adjacentes nas duas direções;

d = distância entre os centros dos *pixels* e<sub>n</sub>.

O vetor normal **n** de um *pixel* é calculado a partir dos valores de elevação dos quatro *pixels* adjacentes (Figura 3A). O vetor normal de um *pixel* P<sub>o</sub> é calculado em função da diferença de altitudes (e<sub>2</sub>-e<sub>4</sub>) entre os *pixels* de direção N-S (P<sub>2</sub>-P<sub>4</sub>) - vetor **n**<sub>s</sub>; da diferença de altitudes (e<sub>3</sub>-e<sub>1</sub>) entre os *pixels* de direção L-O (P<sub>3</sub>-P<sub>1</sub>) - vetor **n**<sub>e</sub>; e, da distância entre o centro do *pixel* P<sub>o</sub> e os centros dos *pixels* adjacentes P<sub>2</sub> - P<sub>4</sub>, P<sub>3</sub> - P<sub>1</sub>. O cruzamento dos dois vetores (n<sub>e</sub> x n<sub>s</sub>) produz um vetor ortogonal no plano do *pixel* P<sub>o</sub>, obtendo-se o vetor normal **n.** 

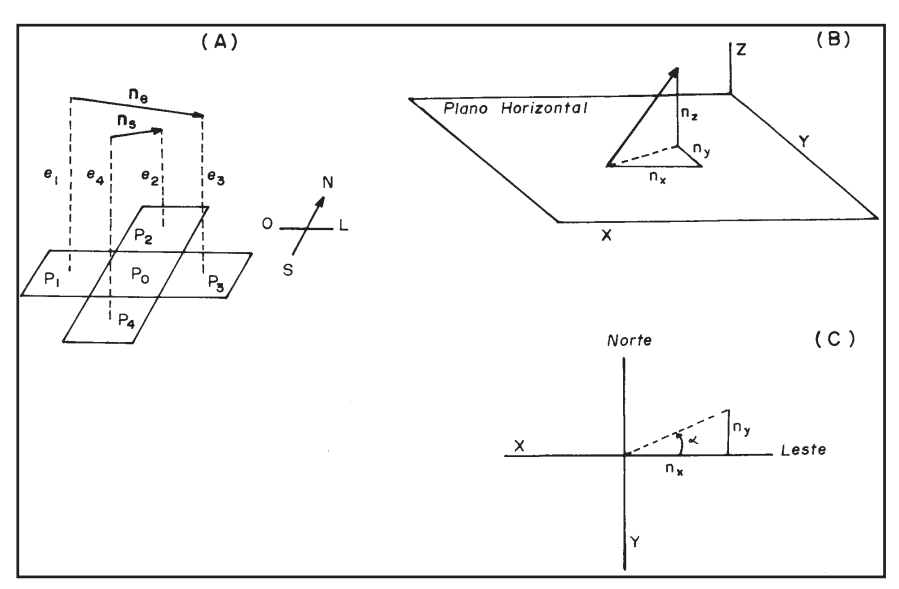

Figura 3 - Modelo esquemático de obtenção: (A) do vetor normal de um *pixel*; (B) da declividade; e, (C) da orientação de vertentes - segundo RITTER (1987)

Para o cálculo da declividade, é considerado o ângulo do plano do *pixel* em relação ao plano horizontal (Figura 3B), sendo essa grandeza expressa em porcentagem, obtida da elevação dividida pela projeção do vetor no plano, conforme a fórmula seguinte:

$$
D (pixel) = \frac{\sqrt{n_x^2 + n_y^2}}{n_z} \implies DP_o (%) = 100 \frac{\sqrt{(e_1 - e_3)^2 + (e_4 - e_2)^2}}{2d}
$$

Neste algoritmo, uma declividade de 100% representa um ângulo de 45º, uma vez que neste caso tanto a elevação quanto a projeção no plano possuem o mesmo valor.

A projeção do vetor normal no plano horizontal determina a orientação de vertentes (Figura 3C). O ângulo entre a projeção e o eixo **x** pode ser obtido a partir da função trigonométrica *arcotangente*. Esta função relaciona o ângulo entre o resultado da projeção e o eixo L-O. Como o valor de orientação normalmente é definido a partir do N, torna-se necessária a inclusão de uma constante subtrativa e a aplicação de uma entre duas possibilidades para se evitar a divisão por zero, conforme a fórmula que se segue:

$$
OV = 90 - 57.296 \left( \arctan\left(\frac{e_4 - e_2}{e_1 - e_3}\right) \right), \text{ se } (e_1 - e_3) > 0
$$
  

$$
OV = 270 - 57.296 \left( \arctan\left(\frac{e_4 - e_2}{e_1 - e_3}\right) \right), \text{ se } (e_1 - e_3) < 0
$$

## **3. MATERIAL E TÉCNICA**

Na aplicação da técnica utiliza-se, como base cartográfica para realização do estudo, dos seguintes documentos:

- Carta Topográfica do Sistema Cartográfico Metropolitano, folhas SF-23-Y-D-IV-3-NO e SF-23-Y-D-IV-3-NE, escala 1/25 000, EMPLASA (1974).

- Relatório Técnico, CETESB (1991).

Selecionou-se, como área teste, a Bacia do Rio Mogi. Esta área localiza-se a NE do Município de Cubatão, Baixada Santista - Estado de São Paulo, e está compreendida entre os paralelos 23º46'S - 23º52'S e os meridianos 46º19'W - 46º24'W, perfazendo uma área de aproximadamente 47 Km². Para o processamento das informações utilizou-se, além do *software* **SGI** (versão 2.4), de microcomputadores e periféricos (*hardware*) do Laboratório de Sensoriamento Remoto - LASER do Instituto Oceanográfico da USP. O **SGI** permite coletar, armazenar, recuperar, manipular, analisar e representar informações com características espaciais, sendo subdivididas em três categorias: Modelo Numérico do Terreno - **MNT** (distribuição espacial de uma grandeza física), Polígonos (dados temáticos) e imagens espectrais. Estas categorias são tratadas através de dois formatos de entrada, manipulação e representação de dados: vetorial e *raster*.

O Mapa Altimétrico da Bacia do Rio Mogi (Figura 4), formato vetorial, apresenta 50 metros de equidistância das curvas de nível em função da redução da escala em 1/62.500. Entretanto, a escala de entrada (digitalização) de dados altimétricos foi de 1/25.000, a partir da "Carta Topográfica do Sistema Cartográfico Metropolitano" (EMPLASA, 1974), obedecendo uma equidistância de 10m.

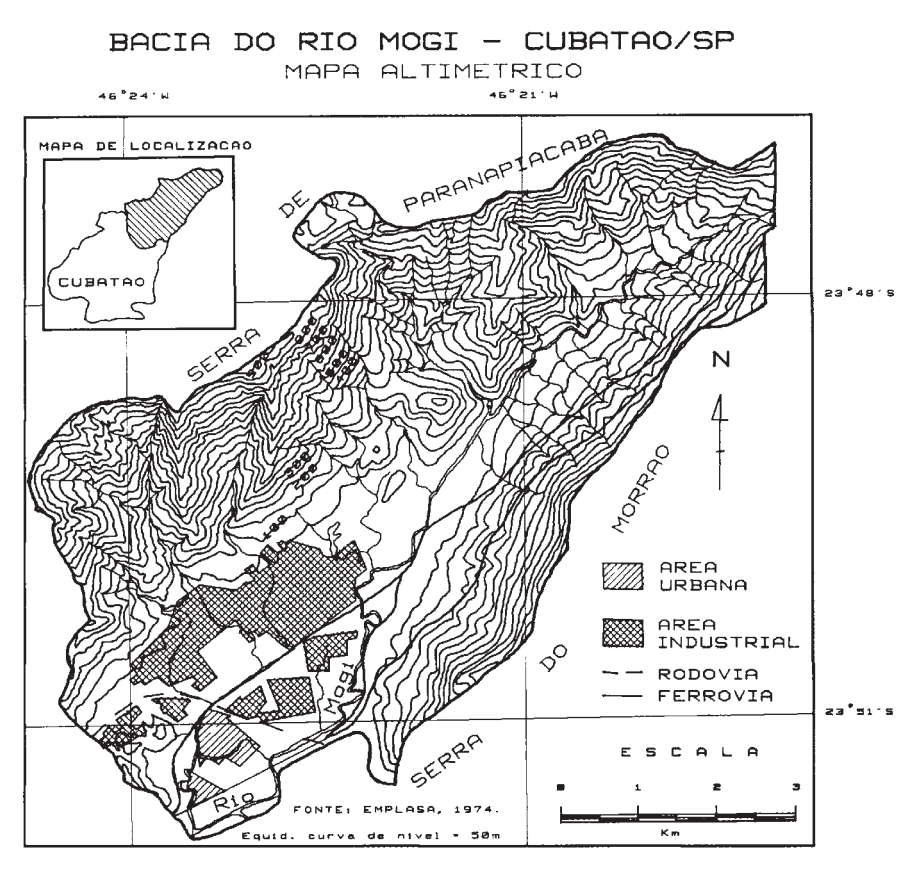

Figura 4 - Mapa Altimétrico da Bacia do Rio Mogi - Cubatão/SP, apresentando curvas de nível com equidistância de 50 metros, digitalizadas a partir da Carta Topográfica EMPLASA, (1974); no detalhe, Mapa de Localização da Área de Estudo.

Sobre esta "base de dados" ou "Plano de Informação" (**PI**), foi lançada uma grade regular (malha quadrada) constituída de 201 linhas, 221 colunas e resolução espacial de 50 metros. Em seguida, foi realizado o refinamento da grade, por interpolador bicúbico, constituída de 400 linhas, 440 colunas e resolução espacial de 25 metros.

Para cada célula (*pixel*) da grade, foram atribuídos valores altimétricos em tons de cinza (0 - preto a 255 - branco). Quanto mais baixo topograficamente o relevo, mais a célula espacial tende para o preto, e vice-versa; constituindo-se, assim, na imagem digital, ou na "radiografia", da área de estudo (Figura 5). A análise da imagem permite visualizar, nitidamente, compartimentos hipsométricos em tons de cinza. A partir desta imagem, aplica-se o algoritmo que gera, por interpolação, a declividade e a orientação de vertentes.

O procedimento necessário à geração de informações morfométricas, consiste no acionamento de uma função no "menu" do **SGI**, denominada *gerar declividades*; esta função, permite a geração dos **PI's** da declividade e da orientação de vertentes (este último, também denominado "aspecto"), apresentados na forma de imagem *raster.*

A imagem *raster* da Declividade da Bacia do Rio Mogi (Figura 6), é apresentada com 256 tons de cinza, que variam a tonalidade de 0 a 90 graus de inclinação (do preto - ausência de declividade, ao branco - declividade máxima, respectivamente). Para se obter o Mapa de Declividade, realiza-se um fatiamento (classificação) da imagem *raster* através da indicação, ao sistema, dos intervalos de classes com os respectivos padrões de hachuras que os representam.

A imagem *raster* da Orientação de Vertentes da Bacia do Rio Mogi (Figura 7), é apresentada com 256 tons de cinza, os quais são distribuídos variando a tonalidade de exposição de 0º a 360º - do preto ao branco, a partir do "N" no sentido horário. Para se obter o Mapa de Orientação de Vertentes, realiza-se um fatiamento (classificação) da imagem *raster* através do fornecimento, ao sistema, dos intervalos de classes variando em 45º com os respectivos padrões de hachuras que os representam.

A aplicação de métodos convencionais na elaboração de declividade e orientação de vertentes, foi realizada a partir do relatório técnico (CETESB, 1991), no qual aplicou-se os métodos DE BIASI (1970) para declividade e OGAWA *et al.* (1983) para orientação de vertentes.

Na construção do mapa de declividade, os intervalos de classe foram definidos a partir da classificação adotada no Relatório Técnico (CETESB, 1991), o qual estabeleceu intervalos de classes a partir de "consultas ao Código Florestal, DE BIASI (1970), OGAWA *et al.* (1983), entre outros". Adotaram-se, desta foram, cinco classes (em graus) de inclinação: < 5, 5 - 15, 15 - 25, 25 - 35, > 35.

O Mapa de Orientação de Vertentes foi confeccionado tendo como base a carta topográfica de 1/25000 (EMPLASA, 1974). Sobre esta base, construiu-se uma rede de quadrículas de 4 x 4 mm (100 x 100 metros no terreno), estabelecendo-se 8 classes de orientação de vertentes conforme os pontos cardeais: N - Norte, S - Sul, E - Leste, W - Oeste; e com os pontos colaterais: NE - Nordeste, SE - Sudeste, SW - Sudoeste, NW - Noroeste. Os topos de morros e áreas planas foram considerados como zênite, área de máxima exposição.

Do ponto de vista de tratamento cartográfico dos dados e consequente elaboração de legendas adotou-se, nos métodos aplicados, critérios convencionais de

padrões de hachuras em preto e branco. Estes dados foram tratados por CASTRO (1993), o qual utilizou da variável visual "cor", seguindo critérios semiológicos das "representações gráficas" (BERTIN, 1967).

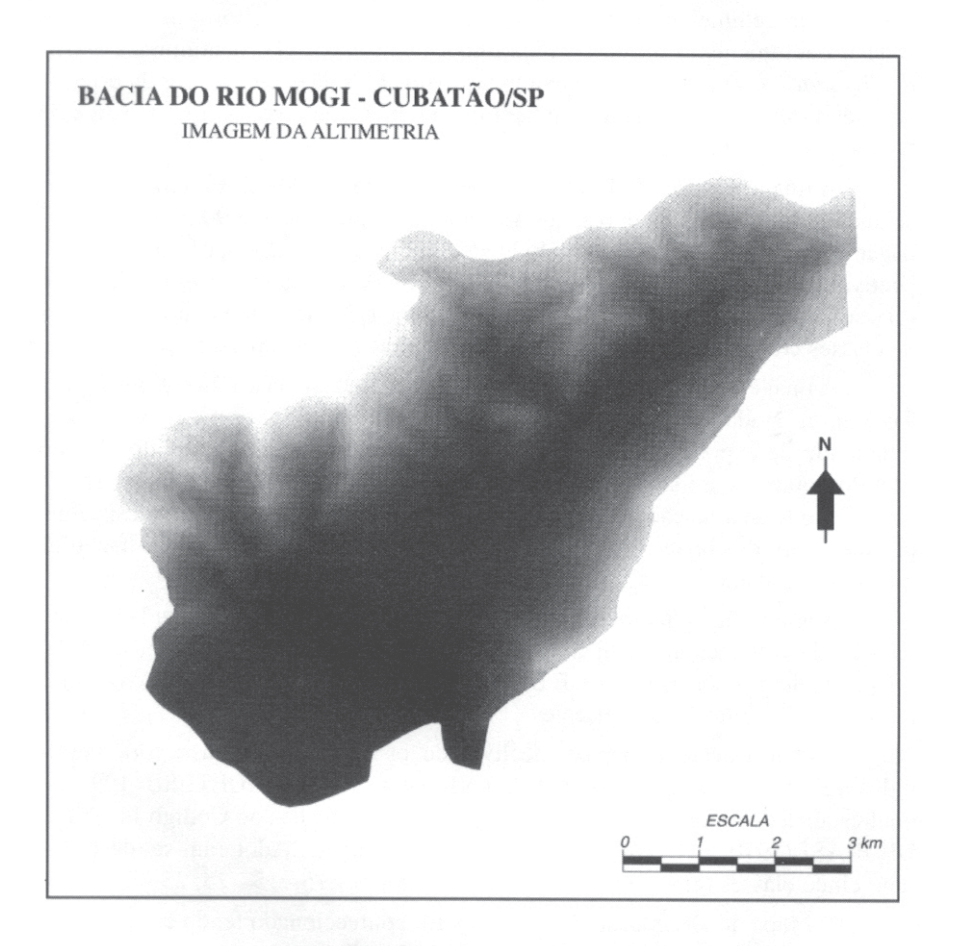

Figura 5 - Imagem raster da altimetria da Bacia do Rio Mogi - Cubatão/SP, com resolução espacial de 25 metros no terreno, apresentando níveis altimétricos com 256 tons de cinza, do preto (0 m) ao branco (900 m).

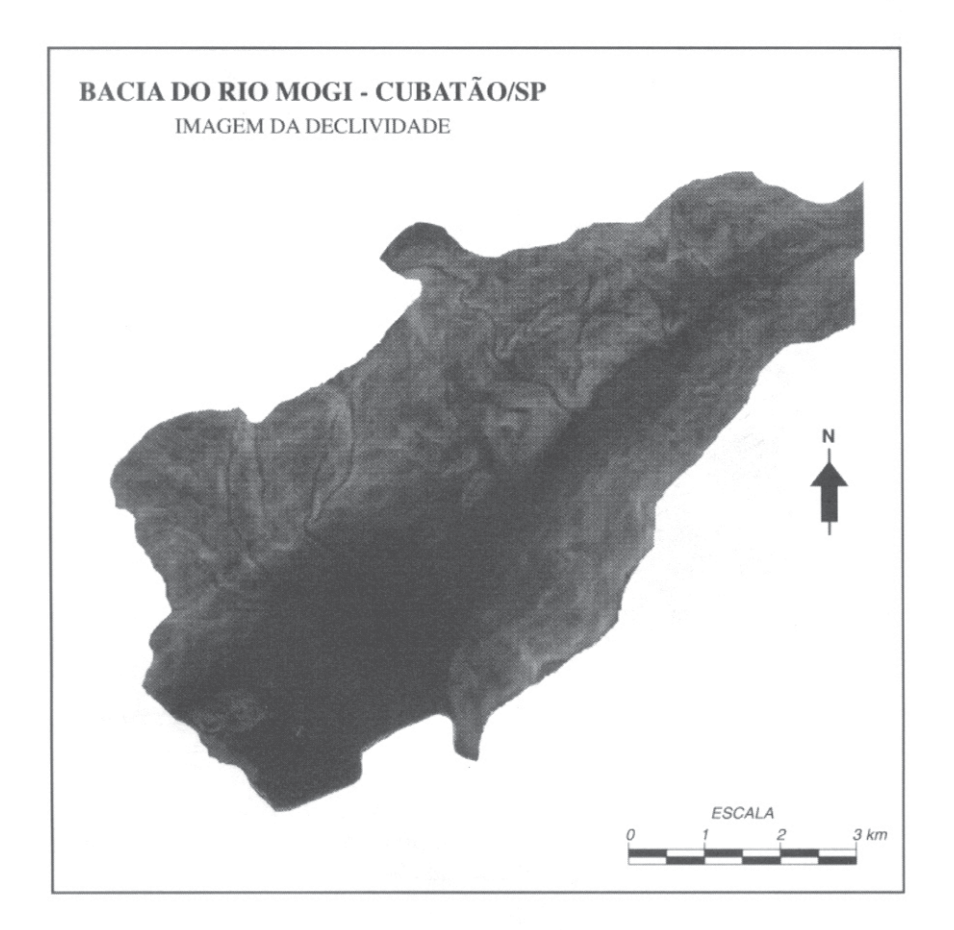

Figura 6 - Imagem raster da declividade da Bacia do Rio Mogi - Cubatão/SP, apresentando graus de inclinação com 256 tons de cinza, do preto (0°) ao branco  $(45^{\circ})$ .

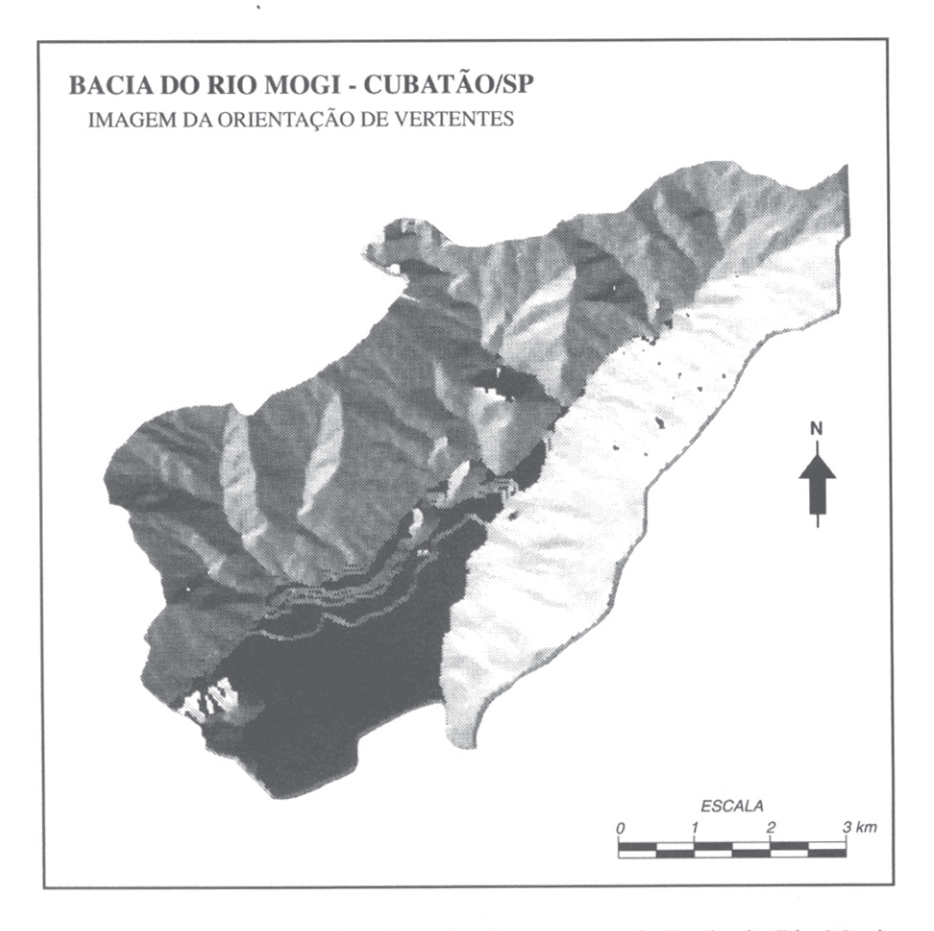

Figura 7 - Imagem raster da orientação de vertentes da Bacia do Rio Mogi -Cubatão/SP, apresentando ângulos de exposição com 256 tons de cinza, do preto  $(0^{\circ})$  ao branco (360°), a partir do N no sentido horário.

# 4. DISCUSSÃO DOS RESULTADOS

A declividade ou "clinografia" permite uma visualização do grau de inclinação do relevo em intervalos de classes.

Na análise do Mapa de Declividade da Bacia do Rio Mogi (Figuras 8 e 9), nota-se que a maioria das vertentes apresenta declividade acima de 15° de inclinação. Analisando-se, comparativamente as duas figuras, nota-se que as áreas onde ocorrem declividade com intervalos semelhantes são coincidentes; contudo, nota-se claramente que o mapa digital apresenta maior detalhamento dos segmentos, tendo sua distribuição geográfica maior precisão de acordo com a morfologia superficial.

A orientação de vertentes fornece informações diretas sobre o relevo, subsidiando as análises das interrelações entre as atividades humanas e o meio ambiente.

Analisando-se o Mapa de Orientação de Vertentes (Figuras 10 e 11), nota-se que a maioria das vertentes, da margem esquerda do Rio Mogi, estão expostas para NW e W, estando as vertentes da margem direita, expostas para SE, S e E. Na análise comparativa nota-se que as orientações das vertentes são coincidentes nos dois mapas; contudo, o mapa digital oferece maior detalhamento das exposições.

# **5. CONCLUSÕES**

A experiência com o sistema mostrou que na geração de informações morfométricas, no caso específico do **SGI**, deve-se adotar alguns cuidados técnicos no que se refere à digitalização e à rasterização da altimetria, no sentido de se evitar alguns enganos que frequentemente são cometidos.

Na digitalização, deve-se manter a equidistância das curvas de nível compatível com a escala da carta topográfica, de acordo com os critérios gráficos de generalização da representação cartográfica.

Em uma escala de 1/50000, por exemplo, a equidistância das curvas de nível é de 20 metros. Se digitalizamos somente as curvas mestras (de 100 em 100 metros), na geração da declividade, surgem patamares que denotam superfícies planas descontínuas, comprometendo o resultado final do detalhe exigido pela legenda/ escala.

Outra questão a ser considerada, consiste na digitalização de pontos cotados na base de dados das curvas de nível. A interpolação destes dados em uma mesma base cria formas geométricas anômalas, devido à descontinuidade dos dados pontuais que não se referem à representação linear das isoipsas.

Quanto à rasterização, cuidados semelhantes devem ser adotados no que se refere à resolução espacial da grade; ou seja, no estabelecimento de linhas e colunas. Sugere-se que neste caso deve-se adotar uma grade refinada de unidades espaciais regulares e de células quadrangulares.

O **SGI** mostrou-se limitado no tratamento cartográfico da informação e na elaboração de legendas, restringindo sua biblioteca de símbolos a seis representações de padrões de hachuras; ou seja, quatro orientações e duas tramas. Por este motivo, os mapas digitais são apresentados a partir de desenho técnico convencional, face às limitações de *hardware*.

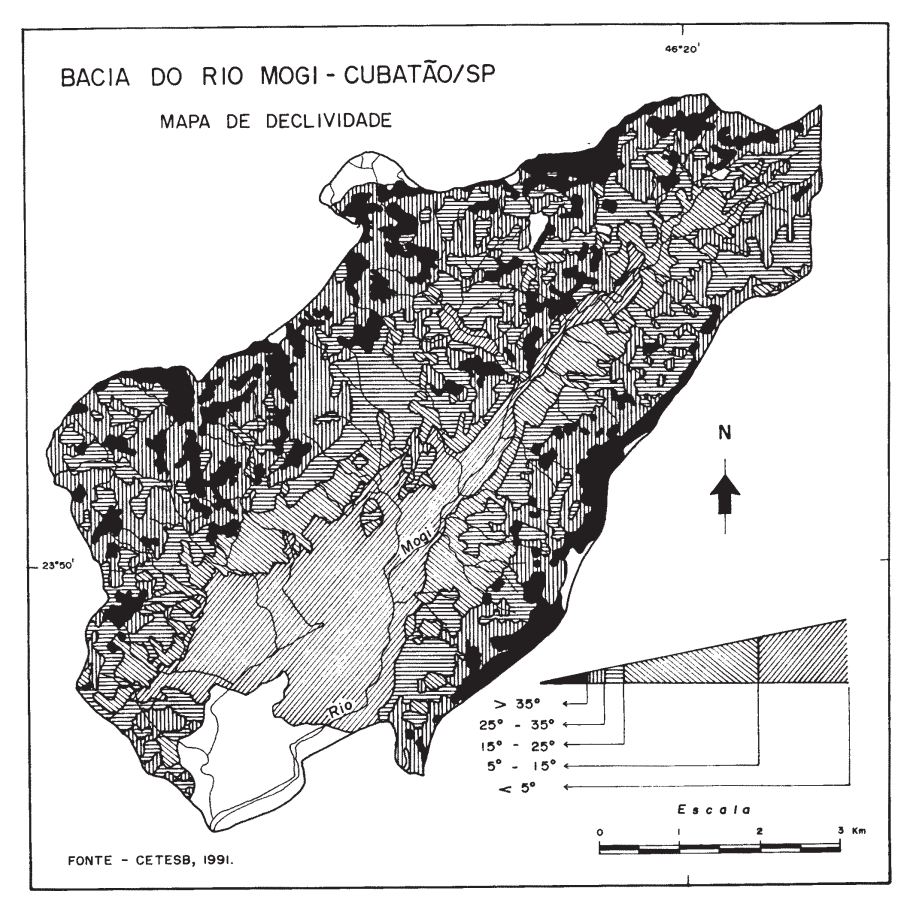

Figura 8 - Mapa de Declividade da Bacia do Rio Mogi - Cubatão/SP, Método Convencional (DE BIASI, 1970), apresentando cinco intervalos de inclinação; a partir de CETESB (1991).

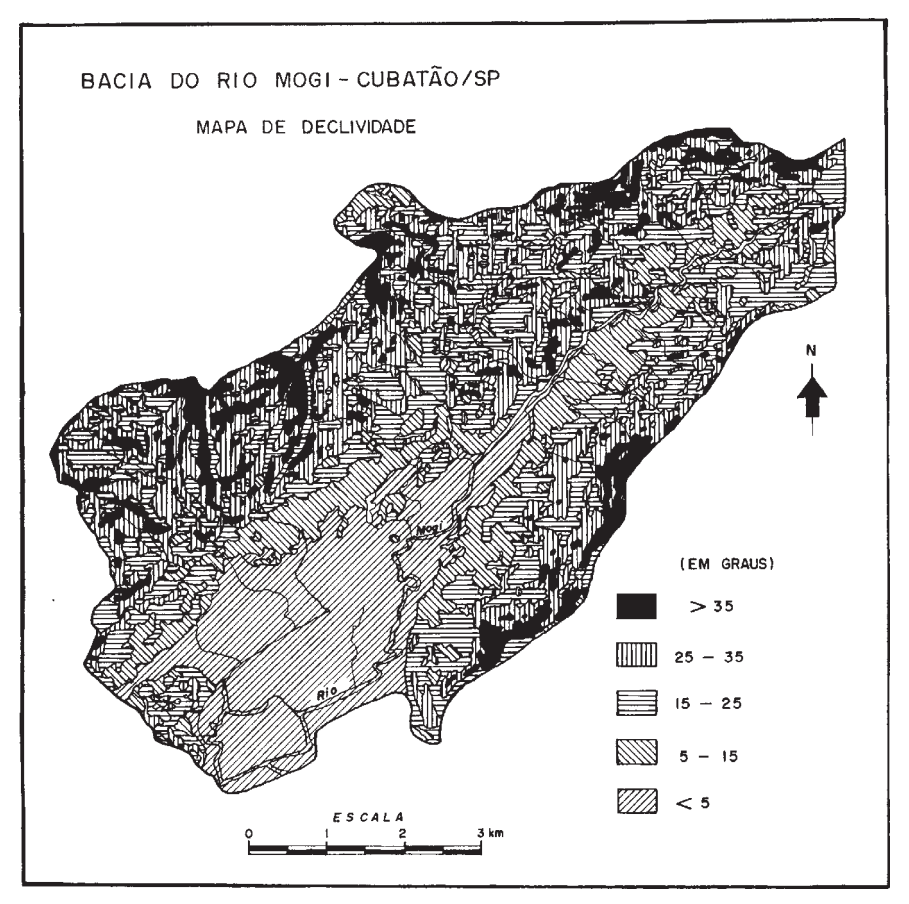

Figura 9 - Mapa de Declividade da Bacia do Rio Mogi - Cubatão/SP, Método Digital (SGI/INPE), adotando-se o mesmo critério de classificação da Figura 8.

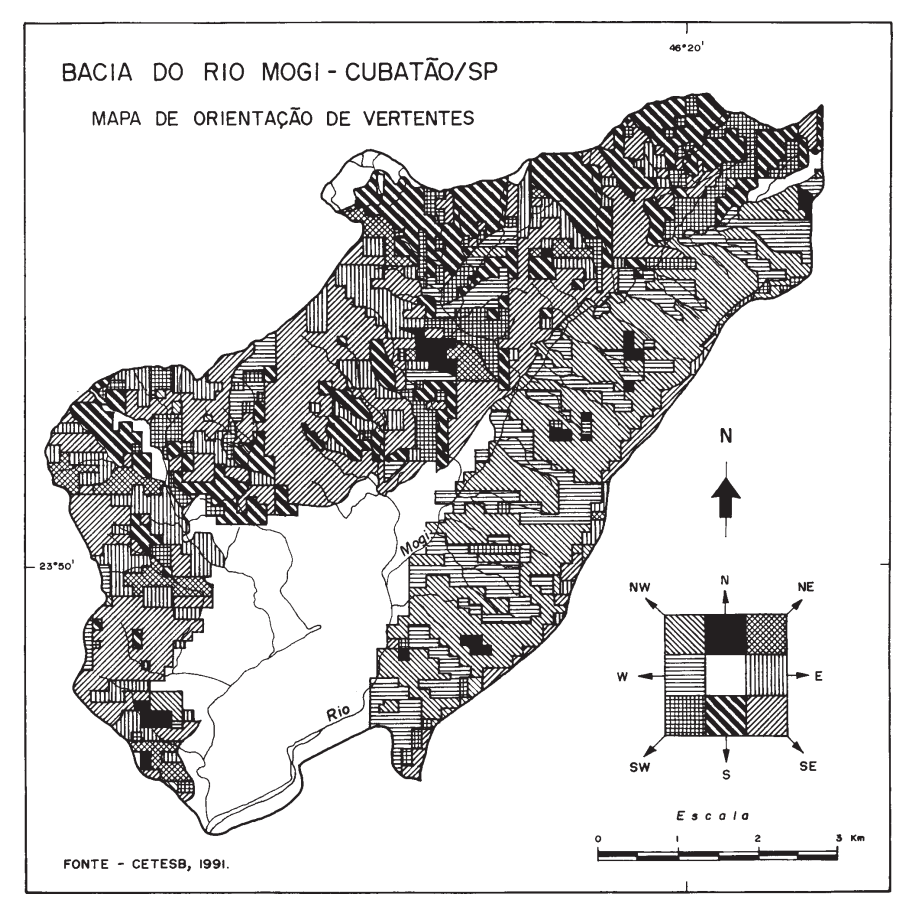

Figura 10 - Mapa de Orientação de Vertentes da Bacia do Rio Mogi - Cubatão/SP, Método Convencional (OGAWA *et al*., 1983), apresentando oito faces de exposição conforme os pontos cardeais e colaterais; a partir de CETESB (1991).

Vol. 20(2), 1995 Análise Comparativa entre Informações Morfométricas 131

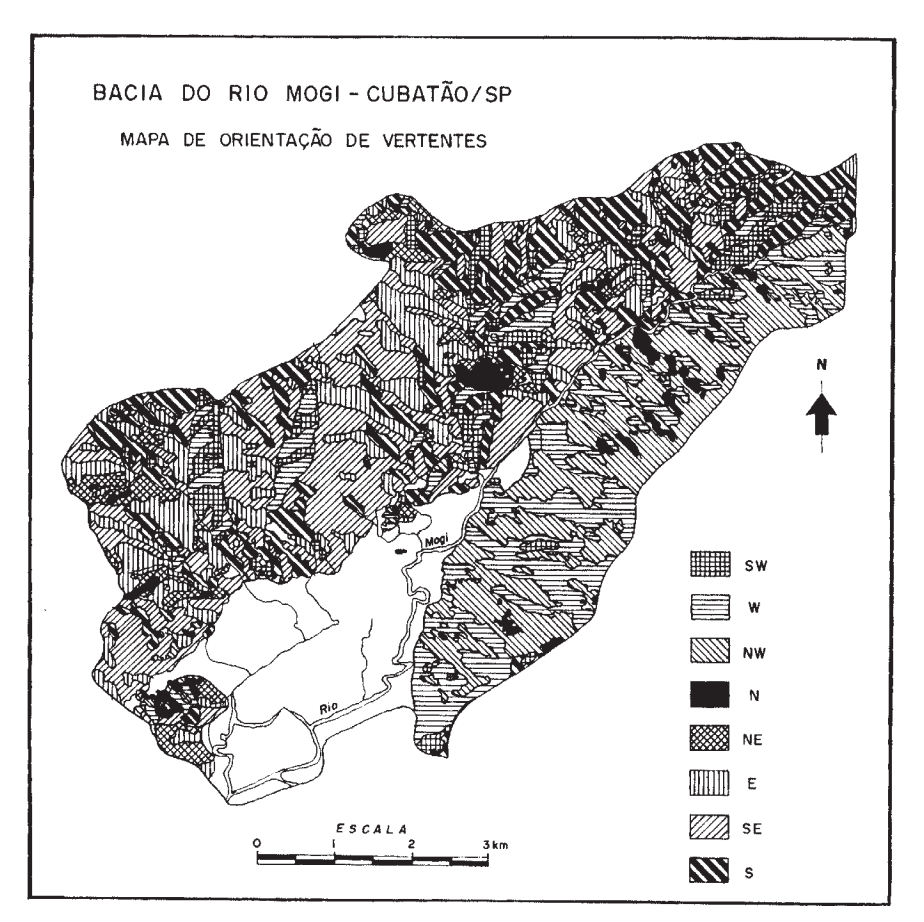

Figura 11 - Mapa de Orientação de Vertentes da Bacia do Rio Mogi - Cubatão/SP, Método Digital (SGI/INPE), adotando-se o mesmo critério de classificação da Figura 10.

# **6. REFERÊNCIAS BIBLIOGRÁFICAS**

- BURROUGH, P. A. *Principles of Geographical Information Systems for Land Resources Assessment*. Clarendon Press, London, 1986. 189 p.
- BERTIN, J. *Semiologie Graphique: les Diagrammes, les Réseaux, les Cartes.* 1a. ed., Paris, Gauthier-Villars, 1967, 380 p.
- CASTRO, J.F.M. *Aplicação de um Sistema de Informação Geográfica na Temática da Morfodinâmica: o exemplo do estudo da Bacia do Rio Mogi - Cubatão/SP*. Dissertação de Mestrado, FFLCH / USP, 1993.
- CETESB Carta Morfodinâmica da Serra do Mar na Região de Cubatão SP. *Relatório Técnico*. São Paulo, 1991.
- CINTRA, J.P. Modelos Digitais do Terreno. In: I Simpósio Brasileiro de Geoprocessamento, São Paulo, 1990. *Anais*. São Paulo, POLI/USP, 1990. pp. 53- 65.
- DE BIASI, M. Carta de declividade de vertentes: confecção e utilização. *Geomorfologia*, n. 21, 1970.
- DE BIASI, M. A Carta Clinográfica: os métodos de representação e sua confecção. *Revista do Departamento de Geografia*, (6):45-60, 1992.
- DE BIASI, M.; SIMIELLI, M.E.R.; LUCCHESI, E.S. & OMAKI, N.E. Cartas de Orientação de Vertentes: confecção e utilização. *Cartografia*, n. 4, 1977.
- EMPLASA *Carta Topográfica do Sistema Cartográfico Metropolitano*. Flhs. SF-23-Y-D-IV-3-NO; SF-23-Y-D-IV-3-NE. Escala 1/25000, 1974.
- HERZ, R.; CASTRO, J.F.M. & BONETTI FILHO, J. Aplicações de Sistema de Informações Geográficas para estudo das características planialtimétricas da Ilha de São Sebastião - SP. In: XV Congresso Brasileiro de Cartografia - coletânea de trabalhos técnicos, São Paulo, 1991. *Anais*. Rio de Janeiro, SBC, v. 3, 1991, pp. 587-588.
- INPE *Manual do usuário do SGI*. São José dos Campos, 1987, 1991.
- MARBLE, D.F. Geographic information systems: an overview. In: *Introductory Readings in Geographic Information Systems*. (Edited by Donna J. Peuquet and Duane F. Marble), Ohio State University, Taylor & Francis, 1990. pp. 8-17.
- MORETTI, E.; KOFFLER, N.F. & TEIXEIRA, A.L.A. Técnicas digitais para mapeamento da declividade e orientação de vertentes baseadas no uso de sistemas de informação geográfica. *Boletim de Geografia Teorética*, 19(37- 38):29-52, 1989.
- OGAWA, H. Y.; NOFFS, M. S.; NEGREIROS, O. C. & MORAES, A. L. Emprego do Sistema Cartográfico para Zoneamento do Uso do Solo. In: IV Congresso Brasileiro de Silvicultura. *Anais*, maio, 1983.
- RITTER, P. A Vector-Based Slope and Aspect Generation Algorithm. *Photogrammetric Engineering and Remote Sensing*, 53(8):1109-1111, 1987.
- RODRIGUES, M. Introdução ao Geoprocessamento. In: Simpósio Brasileiro de Geoprocessamento, São Paulo, 1990. *Anais.* São Paulo, POLI/USP, pp. 1-26.
- SILVA, J.C.P.; DE BIASI, M. & FLORES, E.F. Aplicação de método computacional para representação de relevo pelo Método de Wentworth. *Geociências*, (No. esp.):23-30, 1990.
- SILVA, J.C.P. & DE BIASI, M. Estudo comparativo de cartas clinográficas por modelo computacional de representação do relevo, utilizando o método de Wentworth. *Geociências*, 11(1):133-140, 1992.
- TEIXEIRA, A.L.A. & MORETTI, E. Formação de Modelos Digitais de Elevação através de técnicas manuais de coleta de dados. *Geografia*, 16(1):141-152, 1991.
- TEIXEIRA, A.L.A. & GERARDI, L.H.O. Construção automática de cartas de exposição de vertentes. *Geociências*, 11(1):113-132, 1992.
- TEIXEIRA, A.L.A.; MORETTI, E. & CHRISTOFOLETTI, A. *Introdução aos Sistemas de Informação Geográfica*. Ed. do Autor, Rio Claro, 1992.

#### **AGRADECIMENTOS**

Ao Geógrafo Jarbas Bonetti Filho pela colaboração na análise do algoritmo desenvolvido por Paul Ritter.